# RECITATION 2 DECISION TREES

## 10-301/10-601: Introduction to Machine Learning 09/10/2021

# 1 Programming: Tree Structures and Algorithms

## Topics Covered:

- Depth and height of trees
- Recursive traversal of trees
	- Depth First Search
		- ∗ Pre Order Traversal
		- ∗ Inorder Traversal
		- ∗ Post Order Traversal
	- Breadth First Search (Self Study)
- Debugging in Python

## Questions:

- 1. Depth of a tree definition
- 2. Depth of a node definition
- 3. What is the depth of tree A? What is the depth of node  $X_4$  in tree A?

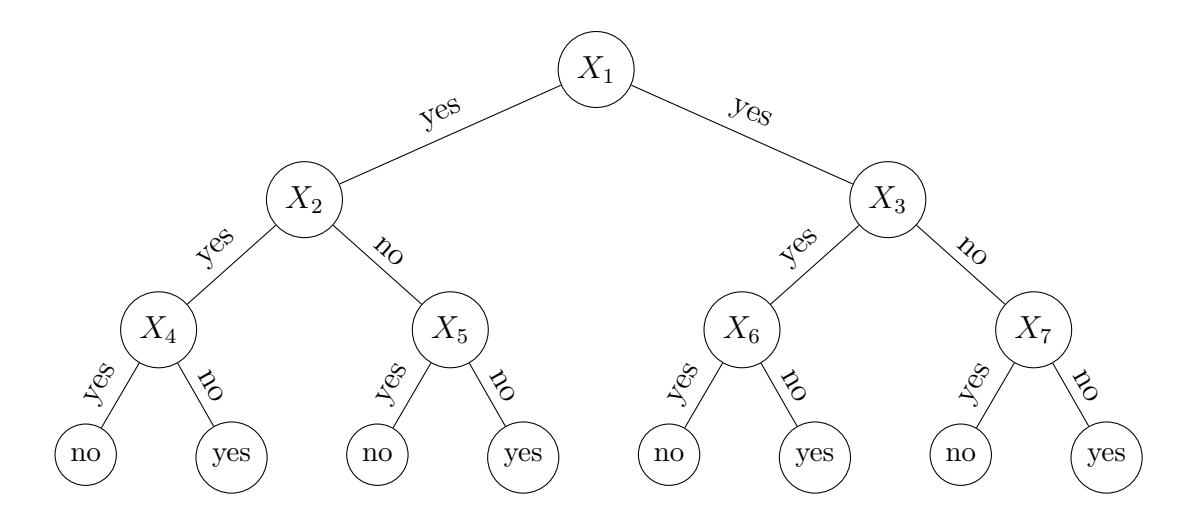

4. What is the depth of tree B?

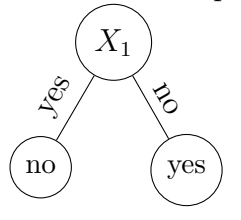

5. What is the depth of tree C? What are the depths of nodes  $X_1$  and  $X_5$  in tree A?

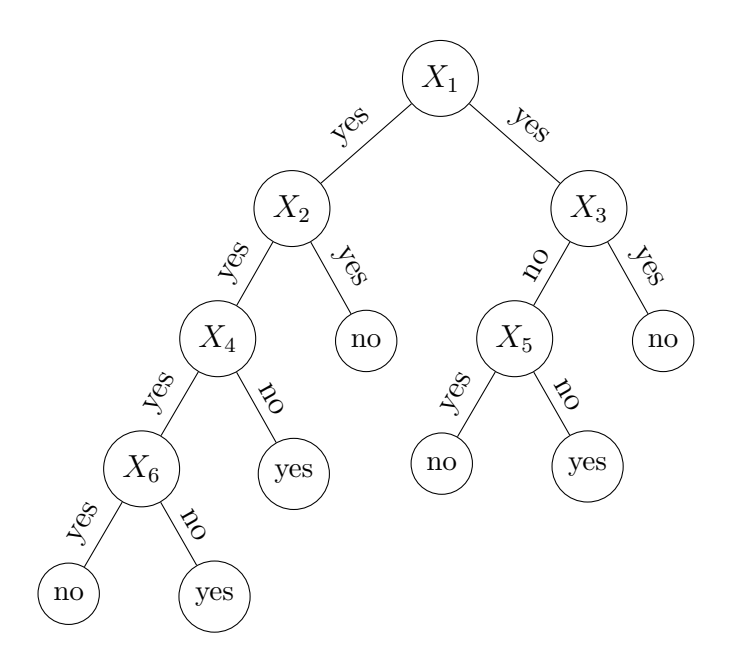

6. In class coding and explanation of Depth First Traversal in Python. Link to the code: [https://colab.research.google.com/drive/11OjtswvTVxY1Jxvko7](https://colab.research.google.com/drive/11OjtswvTVxY1Jxvko75X6_U_-Dfsh4ZQ?usp=sharing)5X6\_ [U\\_-Dfsh4ZQ?usp=sharing](https://colab.research.google.com/drive/11OjtswvTVxY1Jxvko75X6_U_-Dfsh4ZQ?usp=sharing)

Pre-order, Inorder and Post-order Tree Traversal

```
# This class represents an individual node
class Node:
   def __init__(self,key):
       self.left = None
       self.right = None
       self.val = keydef traversal1(root):
   if root is not None:
       # First recurse on left child
       traversal1(root.left)
       # then recurse on right child
       traversal1(root.right)
       # now print the data of node
       print(root.val, "\t",end="")
def traversal2(root):
   if root is not None:
       # First print the data of node
       print(root.val, "\t",end="")
       # Then recurse on left child
       traversal2(root.left)
       # Finally recurse on right child
       traversal2(root.right)
def traversal3(root):
   if root is not None:
       # First recur on left child
       traversal3(root.left)
       # then print the data of node
       print(root.val, "\t",end="")
       # now recur on right child
       traversal3(root.right)
def build_a_tree():
   root = Node(1)root.left = Node(2)root.right = Node(3)root.left.left = Node(4)root.left.right = Node(5)return root
if __name__ == '__main__':
   root = build_a_ttree()
```

```
print ("traversal1 of binary tree is: ")
traversal1(root)
print("n")print ("traversal2 of binary tree is: ")
traversal2(root)
print("\n")
print ("traversal3 of binary tree is: ")
traversal3(root)
```
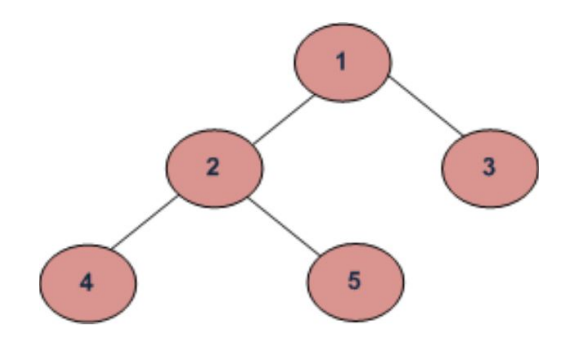

#### Code Output

Traversal1 of binary tree is:

Traversal2 of binary tree is

#### Traversal3 of binary tree is

Now, identify which traversal function is Pre-Order, In-Order, Post-Order DFS respectively :

- traversal $1()$  is
- traversal $2()$  is
- traversal $3()$  is

## 2 ML Concepts: Mutual Information

## Information Theory Definitions:

• 
$$
H(Y) = -\sum_{y \in values(Y)} P(Y = y) \log_2 P(Y = y)
$$

- $H(Y | X = x) = -\sum_{y \in values(Y)} P(Y = y | X = x) \log_2 P(Y = y | X = x)$
- $H(Y | X) = \sum_{x \in values(X)} P(X = x)H(Y | X = x)$
- $I(X; Y) = H(Y) H(Y | X)$

#### Exercises

- 1. Calculate the entropy of tossing a fair coin.
- 2. Calculate the entropy of tossing a coin that lands only on tails. *Note:*  $0 \cdot \log_2(0) = 0$ .
- 3. Calculate the entropy of a fair dice roll.
- 4. When is the mutual information  $I(X;Y) = 0$ ?

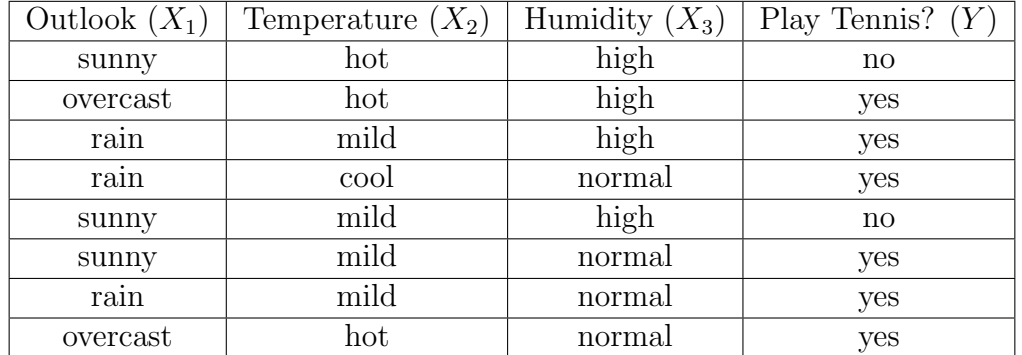

## Used in Decision Trees:

- 1. Using the dataset above, calculate the mutual information for each feature  $(X_1, X_2, X_3)$ to determine the root node for a Decision Tree trained on the above data.
	- What is  $I(Y; X_1)$ ?
	- What is  $I(Y; X_2)$ ? 0.061
	- What is  $I(Y; X_3)$ ? 0.311
	- What feature should be split on at the root node?
- 2. Calculate what the next split should be.
- 3. Draw the resulting tree.

## 3 ML Concepts: Construction of Decision Trees

In this section, we will go over how to construct our decision tree learner on a high level. The following questions will help guide the discussion:

- 1. What exactly are the tasks we are tackling? What are the inputs and outputs?
- 2. What are the inputs and outputs at training time? At testing time?
- 3. At each node of the tree, what do we need to store?
- 4. What do we need to do at training time?
- 5. What happens if max depth is 0?
- 6. What happens if max depth is greater than the number of attributes?

# 4 Programming: Debugging w/ Trees

## pdb and common commands

- import pdb then pdb.set\_trace()
- $\bullet$  n (next)
- ENTER (repeat previous)
- $\bullet$  q (quit)
- p variable (print value)
- c (continue)
- b (breakpoint)
- l (list where you are)
- s (step into subroutine)
- r (continue until the end of the subroutine)
- ! python command

## Real Practice

• In this (extremely contrived) example, we will reversing a 2d list in python.

## Buggy Code

• add pdb.set\_trace() before the line that is causing the error

```
#reverse the rows of a 2D array
def reverse(original):
   rows = len(original)cols = len(original[0])new = [0]*cols]*rowsfor i in range(rows):
       for j in range(cols):
          oppositeRow = rows-i
          new[oppositeRow][j]=original[i][j]
   return new
a = [[1,2],[3,4],
   [5,6]]
```

```
print(reverse(a))
```
#### Buggy Code

```
import numpy as np
Mat = [1, 0, 0, 0],[0,1,1,0],
      [1,0,0,0],
      [0,1,-1,1],
      [0,0,1,0]]
#biggestCol takes a binary - 2d array without headers and returns
#the index of the column with the most non-zero values
def biggestCol(Mat):
   #get the number of columns and initialize variables
   numCol = len(Mat[0])maxValue = -1maxIndex = -1#iterate over the columns of the matrix
   for col in range(numCol):
       #counts the number of nonzero values
       count = np.count_nonzero(Mat[:,col])
       #change max if needed
       if count > maxValue:
          maxValue = count
           maxIndex = colreturn maxIndex
#helper
def getCount(Mat,col):
   numRow = len(Mat)count = 0for row in range(numRow):
       count+= Mat[row][col] == 1return count
#correct answer is column index 2!
print("column index %d has the most non-zero values" % biggestCol(Mat))
```